## İş Akış Rol Tanımları

Sipariş, faturalama ve diğer iş akışlarındaki görevleri ve bu görevlerin kim tarafından yerine getirildiği İş Akış Rol Tanımları ile kaydedilir. Ana Kayıtlar program bölümünde İş Akış Yönetimi menüsü altında yer alır. Yeni tanım yapmak ve var olan tanımlar üzerinde yapılacak işlemler için iş akış rol tanımları listesindeki düğmeler ve sağ fare düğmesi menüsünde yer alan seçenekler kullanılır. İş akışında rol tanımlamak için menü seçenekleri ve açıklamaları şunlardır:

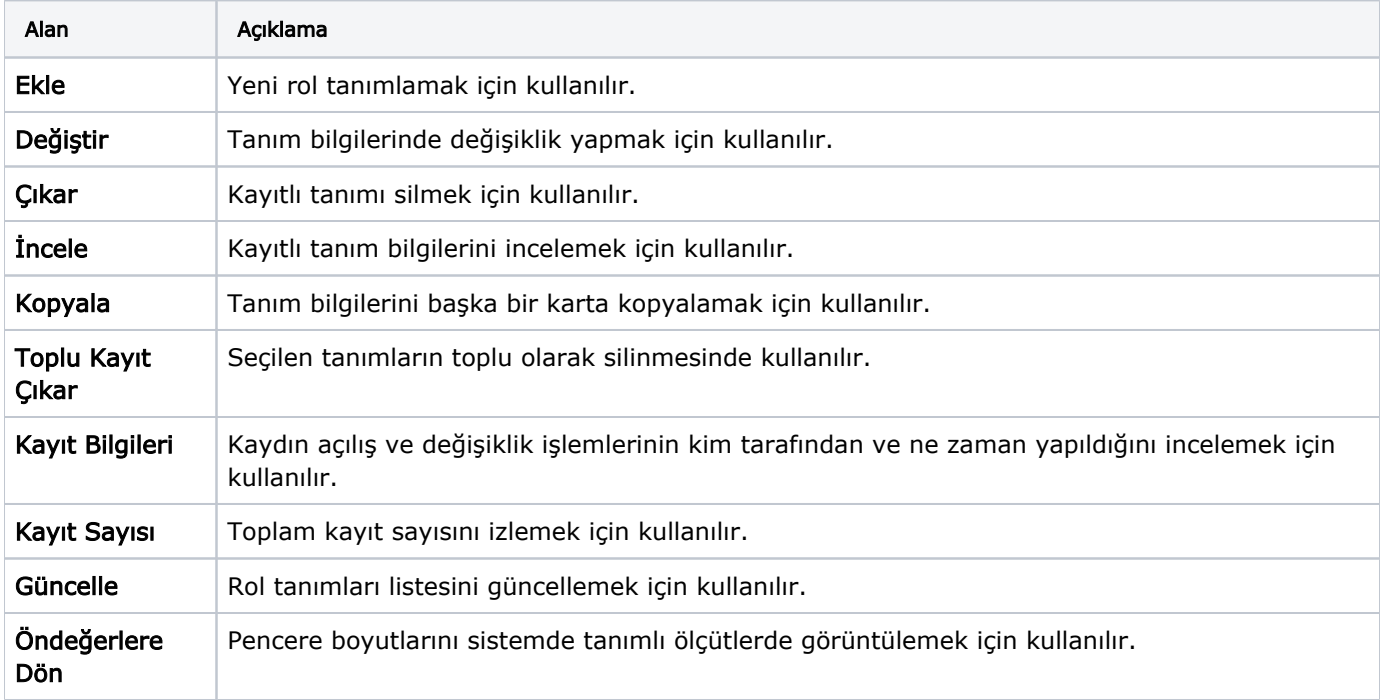